<span id="page-0-1"></span><span id="page-0-0"></span>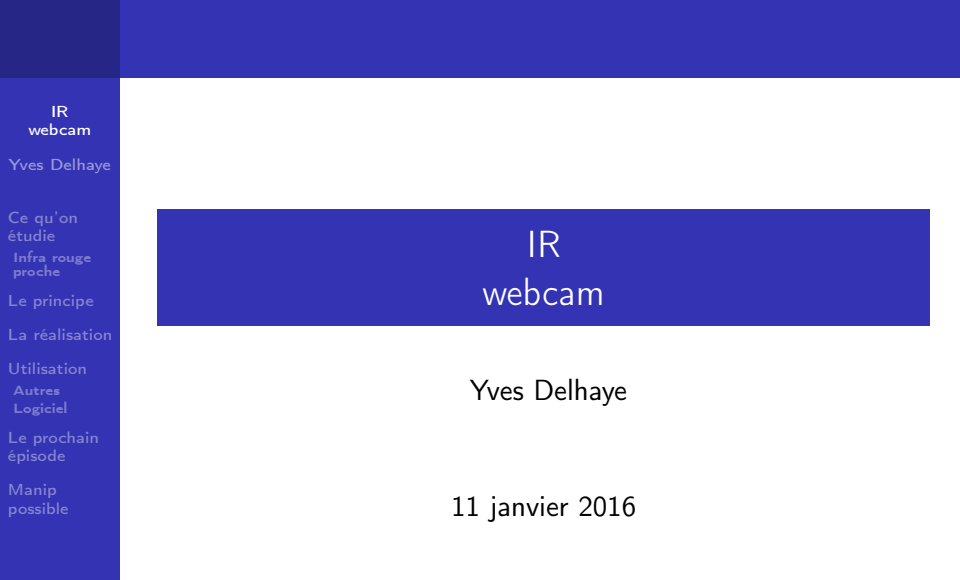

**メロメメタメメミメメミメー ミーの女の** 

### IR [webcam](#page-0-0) Yves Delhaye

# [Ce qu'on](#page-7-0)

- 
- [La réalisation](#page-16-0)
- 
- 
- 
- 

# 1 [Ce qu'on étudie](#page-7-0)

**[Infra rouge proche](#page-7-0)** 

### IR [webcam](#page-0-0) Yves Delhaye

[Ce qu'on](#page-7-0) [Infra rouge](#page-7-0)

[La réalisation](#page-16-0)

# 1 [Ce qu'on étudie](#page-7-0)

**[Infra rouge proche](#page-7-0)** 

### 2 [Le principe](#page-8-0)

K ロ > K @ > K 할 > K 할 > → 할 → ⊙ Q @

### IR [webcam](#page-0-0) Yves Delhaye

[Ce qu'on](#page-7-0) [Infra rouge](#page-7-0)

[La réalisation](#page-16-0)

### 1 [Ce qu'on étudie](#page-7-0) **[Infra rouge proche](#page-7-0)**

2 [Le principe](#page-8-0)

3 [La réalisation](#page-16-0)

K ロ > K @ > K 할 > K 할 > → 할 → ⊙ Q @

### IR [webcam](#page-0-0) Yves Delhaye

[Ce qu'on](#page-7-0) [Infra rouge](#page-7-0)

[La réalisation](#page-16-0)

### 1 [Ce qu'on étudie](#page-7-0)  $\blacksquare$  [Infra rouge proche](#page-7-0)

2 [Le principe](#page-8-0)

3 [La réalisation](#page-16-0)

4 [Utilisation](#page-25-0) **[Autres](#page-27-0)** 

**[Logiciel](#page-29-0)** 

### IR [webcam](#page-0-0) Yves Delhaye

[Ce qu'on](#page-7-0) [Infra rouge](#page-7-0)

[La réalisation](#page-16-0)

[Le prochain](#page-30-0)

### 1 [Ce qu'on étudie](#page-7-0)  $\blacksquare$  [Infra rouge proche](#page-7-0)

2 [Le principe](#page-8-0)

3 [La réalisation](#page-16-0)

4 [Utilisation](#page-25-0) **[Autres](#page-27-0)** 

**[Logiciel](#page-29-0)** 

5 [Le prochain épisode](#page-30-0)

 $\mathbf{A} \equiv \mathbf{A} + \mathbf{A} + \math$ 

 $QQ$ 

### IR [webcam](#page-0-0) Yves Delhaye

[Ce qu'on](#page-7-0) [Infra rouge](#page-7-0)

[La réalisation](#page-16-0)

[Le prochain](#page-30-0)

### 1 [Ce qu'on étudie](#page-7-0)  $\blacksquare$  [Infra rouge proche](#page-7-0)

2 [Le principe](#page-8-0)

3 [La réalisation](#page-16-0)

4 [Utilisation](#page-25-0) **[Autres](#page-27-0)** 

**[Logiciel](#page-29-0)** 

5 [Le prochain épisode](#page-30-0)

**KOD KARD KED KED E VOOR** 

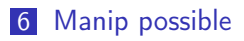

# <span id="page-7-0"></span>Pas de miracle

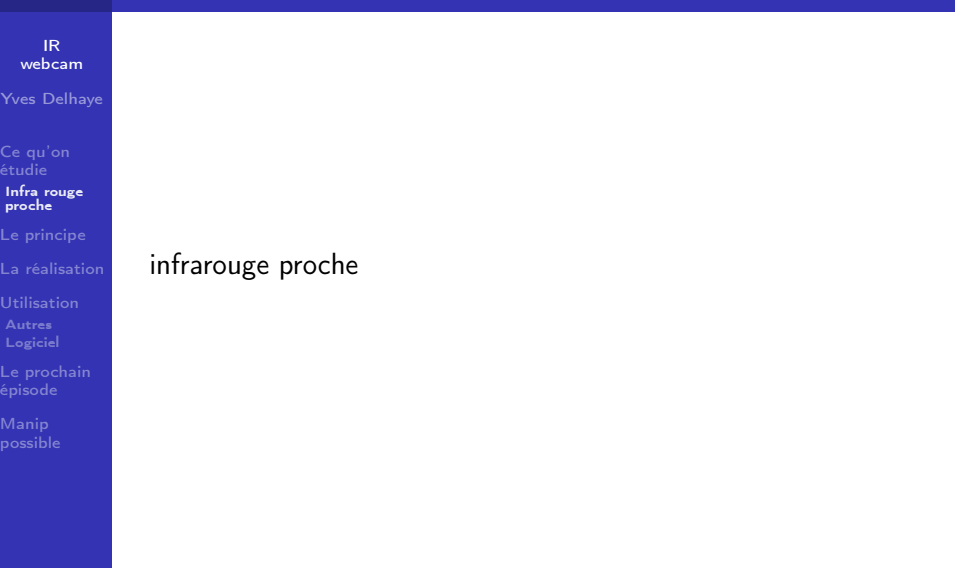

K ロ ▶ K @ ▶ K 할 ▶ K 할 ▶ | 할 | X 9 Q @

### <span id="page-8-0"></span>IR [webcam](#page-0-0) Yves Delhaye

[Ce qu'on](#page-7-0) proche

#### [Le principe](#page-8-0)

[La réalisation](#page-16-0)

### Électronique des webcams

### IR [webcam](#page-0-0) Yves Delhaye

[Ce qu'on](#page-7-0) [Infra rouge](#page-7-0)

#### [Le principe](#page-8-0)

[La réalisation](#page-16-0)

[Logiciel](#page-29-0)

[Le prochain](#page-30-0)

Électronique des webcams et appareils photos numériques (Les capteurs CCD/CMOS)

### IR [webcam](#page-0-0) Yves Delhaye

[Ce qu'on](#page-7-0) [Infra rouge](#page-7-0)

#### [Le principe](#page-8-0)

[La réalisation](#page-16-0)

[Logiciel](#page-29-0)

[Le prochain](#page-30-0)

Électronique des webcams et appareils photos numériques (Les capteurs CCD/CMOS) Sensible à l'infrarouge

### IR [webcam](#page-0-0) Yves Delhaye

[Ce qu'on](#page-7-0) [Infra rouge](#page-7-0) proche

#### [Le principe](#page-8-0)

[La réalisation](#page-16-0)

[Logiciel](#page-29-0)

[Le prochain](#page-30-0)

[possible](#page-31-0)

Électronique des webcams et appareils photos numériques (Les capteurs CCD/CMOS) Sensible à l'infrarouge Filtre IR (IR = InfraRouge) ajouté à l'optique

### IR [webcam](#page-0-0) Yves Delhaye

[Ce qu'on](#page-7-0) [Infra rouge](#page-7-0) proche

#### [Le principe](#page-8-0)

[La réalisation](#page-16-0)

[Logiciel](#page-29-0)

[Le prochain](#page-30-0)

[possible](#page-31-0)

Électronique des webcams et appareils photos numériques (Les capteurs CCD/CMOS) Sensible à l'infrarouge Filtre IR (IR = InfraRouge) ajouté à l'optique Supprimer filtre pour avoir caméra IR !

### IR [webcam](#page-0-0) Yves Delhaye

[Ce qu'on](#page-7-0) [Infra rouge](#page-7-0) proche

[Le principe](#page-8-0)

[La réalisation](#page-16-0)

[Le prochain](#page-30-0)

[possible](#page-31-0)

Électronique des webcams et appareils photos numériques (Les capteurs CCD/CMOS) Sensible à l'infrarouge Filtre IR (IR = InfraRouge) ajouté à l'optique Supprimer filtre pour avoir caméra IR ! (Filtre IR aussi appelé "miroir chaud".)

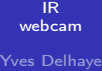

[Ce qu'on](#page-7-0) [Infra rouge](#page-7-0) proche

[Le principe](#page-8-0)

[La réalisation](#page-16-0)

[Le prochain](#page-30-0)

[possible](#page-31-0)

Électronique des webcams et appareils photos numériques (Les capteurs CCD/CMOS) Sensible à l'infrarouge Filtre IR (IR = InfraRouge) ajouté à l'optique Supprimer filtre pour avoir caméra IR ! (Filtre IR aussi appelé "miroir chaud".) Aussi rajouter filtre qui bloque lumière visible

KEL KARIK KEL KEL KARIK KELIK

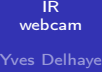

[Ce qu'on](#page-7-0) étudie [Infra rouge](#page-7-0) proche

[Le principe](#page-8-0)

[La réalisation](#page-16-0)

[Le prochain](#page-30-0)

[possible](#page-31-0)

Électronique des webcams et appareils photos numériques (Les capteurs CCD/CMOS) Sensible à l'infrarouge Filtre IR (IR = InfraRouge) ajouté à l'optique Supprimer filtre pour avoir caméra IR ! (Filtre IR aussi appelé "miroir chaud".) Aussi rajouter filtre qui bloque lumière visible pour avoir alors une caméra qui n'est sensible qu'à l'infrarouge !

# <span id="page-16-0"></span>Bricolage

### IR [webcam](#page-0-0) Yves Delhaye

[Ce qu'on](#page-7-0) [Infra rouge](#page-7-0) proche

#### [La réalisation](#page-16-0)

### Avoir une webcam sous la main !

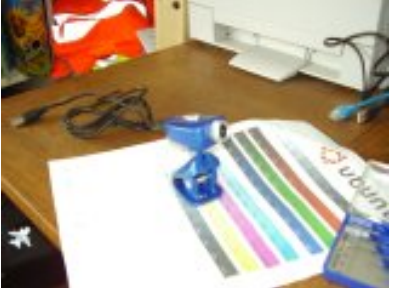

イロト 不優 ト 不差 ト 不差 トー

重

 $2990$ 

[Infra rouge](#page-7-0) proche

#### [La réalisation](#page-16-0)

Démonter la webcam :

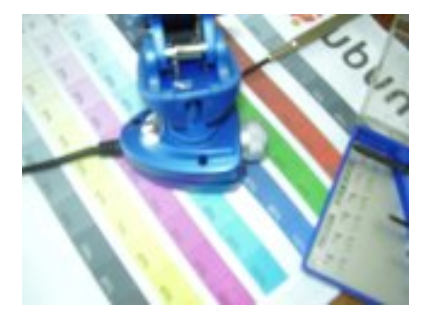

メロメ メ風 メメ 老人 メモメー

重

 $2990$ 

[Infra rouge](#page-7-0) proche

#### [La réalisation](#page-16-0)

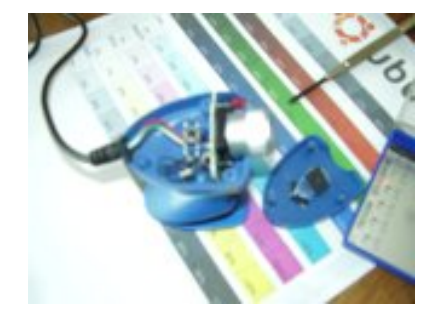

イロメ イ部メ イミメ イミメー

 $2990$ 

重

Ouvrir le boîtier.

[Ce qu'on](#page-7-0) [Infra rouge](#page-7-0) proche

#### [La réalisation](#page-16-0)

### Dégager l'électronique (le circuit imprimé).

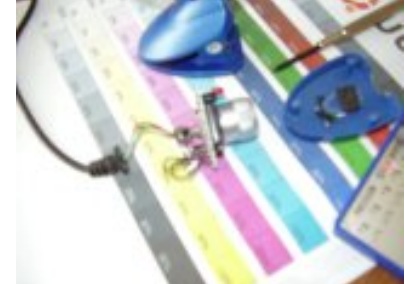

イロト 不優 トイ選 トイ選 トー選り

 $2990$ 

[Ce qu'on](#page-7-0) proche

#### [La réalisation](#page-16-0)

### Désolidariser l'optique du circuit imprimé.

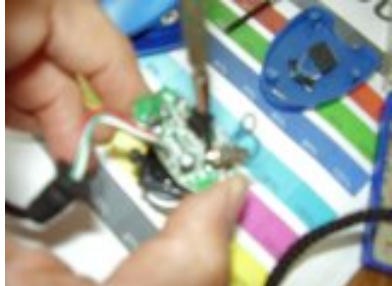

### (Càd. en pratique dévisser !)

[Ce qu'on](#page-7-0) [Infra rouge](#page-7-0) proche

#### [La réalisation](#page-16-0)

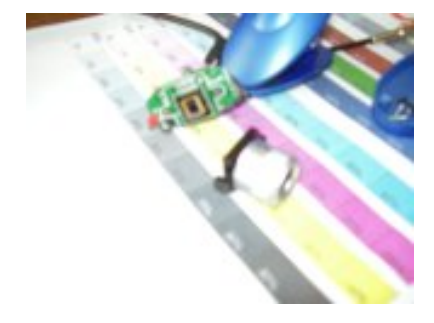

メロメ メ風 メメ 老人 メモメー

重

 $2990$ 

### Démonter l'optique.

[Ce qu'on](#page-7-0) [Infra rouge](#page-7-0)

#### [La réalisation](#page-16-0)

### Le filtre IR est un petit carré de plastique avec des reflets rosés

posé devant la lentille.

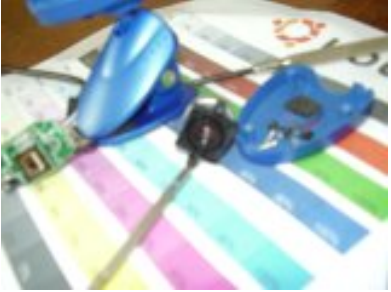

D-1  $2990$ 

[Ce qu'on](#page-7-0) [Infra rouge](#page-7-0)

[La réalisation](#page-16-0)

[Logiciel](#page-29-0)

[Le prochain](#page-30-0)

Il est maintenu par un petit cercle (plutôt un anneau) de plastique noir. Il faut retirer délicatement cet anneau avec un canif, enlever le filtre et remettre tout le reste en place.

[Ce qu'on](#page-7-0) [Infra rouge](#page-7-0)

#### [La réalisation](#page-16-0)

[Logiciel](#page-29-0)

[Le prochain](#page-30-0)

Si vous remplacez le filtre par un morceau de film photo (exposé et développé), celui-ci filtrera la lumière visible et ne laissera passer que l'infrarouge !

[Ce qu'on](#page-7-0) [Infra rouge](#page-7-0)

[La réalisation](#page-16-0)

#### [Utilisation](#page-25-0)

### <span id="page-25-0"></span>Voici une photo de mon [http ://fr.wikipedia.org/wiki/Tux](#page-0-1)

enfermé dans un sac opaque.

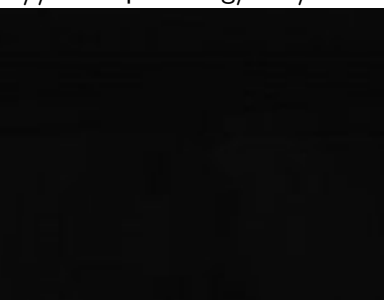

[Ce qu'on](#page-7-0) proche

[La réalisation](#page-16-0)

#### [Utilisation](#page-25-0)

### Le même éclairé par la télécommande infrarouge de ma TV !

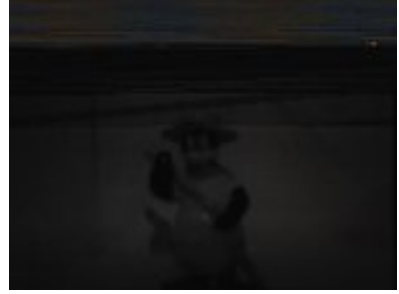

イロメ イ部メ イミメ イミメー

ミー  $QQ$ 

<span id="page-27-0"></span>[Ce qu'on](#page-7-0) [Infra rouge](#page-7-0)

[La réalisation](#page-16-0)

[Autres](#page-27-0) [Logiciel](#page-29-0)

[Le prochain](#page-30-0)

Voir à l'intérieur de votre TV. Le récepteur de votre télécommande TV est caché par un plastique transparent aux IR. La webcam modifiée doit pouvoir voir à l'intérieur.

[Ce qu'on](#page-7-0) [Infra rouge](#page-7-0)

[La réalisation](#page-16-0)

[Autres](#page-27-0) [Logiciel](#page-29-0)

[Le prochain](#page-30-0)

Si ces plastiques sont transparents aux IR et opaques pour la lumière visible, ils doivent pouvoir servir de filtres passe-bas.

# <span id="page-29-0"></span>VLC

```
IR
  webcam
Yves Delhaye
Ce qu'on
 Infra rouge
proche
La réalisation
Logiciel
                https ://spectralworkbench.org/
```
K ロ ▶ K @ ▶ K 할 ▶ K 할 ▶ → 할 → 9 Q @

### <span id="page-30-0"></span>Astronome amateur

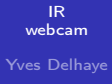

[Ce qu'on](#page-7-0) [Infra rouge](#page-7-0)

[La réalisation](#page-16-0)

[Logiciel](#page-29-0)

[Le prochain](#page-30-0) épisode

Transformation d'un appareil photo numérique sur le même principe.

# <span id="page-31-0"></span>C'est à vous !

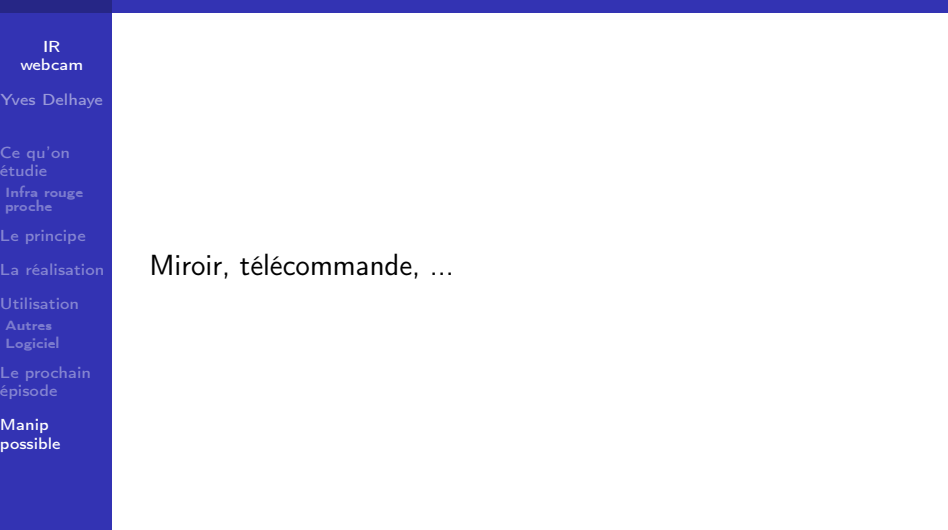

**メロトメ 御 トメミト メミト ニミー つんぴ**